# **Arranque desde la red**

## 1. Principios

En algunos sitios, el sistema operativo de red, a nivel de las estaciones trabajo, se carga a partir de un programa escrito en memoria de solo lectura (PROM *Programmable Read Only Memory*). Esto evita que las estaciones de trabajo deban tener obligatoriamente almacenamiento local (discos duros).

Esta solución garantiza que no tenga lugar ningún intercambio de información entre los puestos de trabajo. Así se obtiene una mayor confidencialidad de los datos de la empresa y al mismo tiempo se evita la introducción de virus.

La mayoría de las tarjetas de red disponen de un espacio para añadir un PROM de inicio. En el arranque, la tarjeta de red, que conoce su propia dirección física, envía una difusión (una trama dirigida a todo el mundo) que será reconocida por un servidor, que a su vez sabrá qué configuración de sistema operativo de red debe asociar a esta dirección.

## 2. Protocolos

Son varios los protocolos que posibilitan la inicialización a través de la red.

#### **a. La conexión entre la dirección física y lógica**

El protocolo *Address Resolution Protocol* (ARP) resuelve la dirección lógica IPv4 de nivel 3 en dirección lógica MAC de nivel 2.

La inversa, *Reverse Address Resolution Protocol* (RARP) permite, a través de la dirección física, determinar la dirección lógica. Así pues, en su inicialización (*bootstrap*), la estación de trabajo envía una petición RARP, con el fin de obtener una dirección IP correspondiente a la dirección MAC transmitida.

Una vez obtenida la dirección IP, el equipo también dispone de la dirección IP del servidor que respondió y entonces le pide un archivo a través del protocolo *Trivial FTP* (TFTP). Este archivo, de algunas decenas de KB, una vez descargado, se ejecutará y permitirá, finalmente, contactar con un servidor BOOTPARAM utilizando las llamadas a procedimientos remotos (RPC *Remote Procedure Call*). La dirección IP del servidor se transmitirá, por último, al cliente, que a continuación descargará el sistema operativo a través de la red.

En IPv6, se utiliza el protocolo *Neighbor Discovery Protocol* (NDP) en lugar de ARP.

NDP realiza más funciones, como el descubrimiento de otros equipos situados en el mismo enlace, la determinación de su dirección, así como la identificación de los routers presentes.

Permite igualmente administrar la autoconfiguración de la dirección IPv6, sin servidor DHCP, o realizar la correspondencia entre la dirección IP y la dirección MAC.

Finalmente, entre las funciones de NDP, se encuentra *Duplicate Address Detection* (DAD), que permite garantizar que una dirección autoasignada sea única.

#### **b. El protocolo BOOTP**

Es una evolución de RARP y de BOOTPARAM, que permite la integración de otros parámetros, además de la dirección IP.

### **c. El protocolo DHCP**

Finalmente, *Dynamic Host Configuration Protocol* (DHCP) es una evolución de BOOTP, en el sentido de que también permite al cliente enviar información al servidor. Por ejemplo, un cliente Windows actual será capaz de enviar su nombre DNS completo a un servidor DHCP.

Además, al contrario de lo que sucedía con BOOTP, que no administra la duración del proceso de asignación de parámetros TCP/IP, el protocolo DHCP es capaz de asociar parámetros durante un periodo de tiempo (hablaremos de concesión).

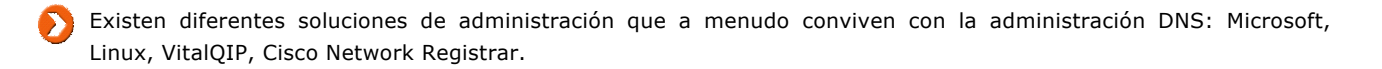

El servicio DHCP se describe en el capítulo Protocolos de capas medias y altas de este libro.

#### **d. PXE**

*Preboot eXecution Environment* (PXE) se ejecuta completamente en la red y se ayuda de los protocolos DHCP y TFTP. Esta técnica se ha generalizado y la mayor parte de los ordenadores que incorporan interfaces de red integradas en la placa base permiten un arranque de este tipo. Para activarlo, basta con solicitar el arraque de red en el *setup* del ordenador.

Se han añadido otras características adicionales a las interfaces de red, como *Wake On LAN* (WOL), que permite iniciar un PC a distancia a través de la red, o el desarrollo propietario de Intel «vPro», que permite dirigir un PC remotamente.